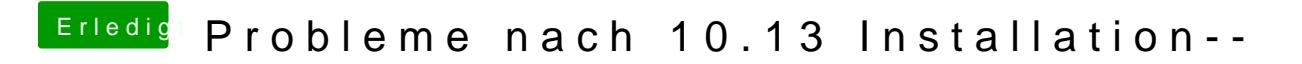

Beitrag von McRudolfo vom 11. Oktober 2017, 15:30

Nutzt du die R9 280 oder die iGPU HD4600? Welche Kexte nutzt du? Und Clo